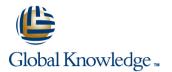

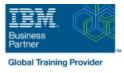

# Introduction to IBM i for New Users

### Duración: 1 Días Código del Curso: OE98G

#### Temario:

In this classroom course, you will learn basic concepts and skills you need to be productive users on the IBM i. With plenty of hands-on labs, we show everything from signing to the available user interfaces; green screen environment, System i Navigator and Systems Director Navigator for i. You will learn how objects are managed on the system and how you display these objects. You will learn to use Control Language (CL) commands (fast path) and how to work with and manage messages on the system. We will also address how the system manages work and how you manage your printouts. We will also provide a basic overview of security. Learning Journeys or Training Paths that reference this course: Power IBM i OperatorsPower IBM i UsersEnd User

### Dirigido a:

This course is for new end users employed in a data processing environment who are new to Power Systems with IBM i.

### **Objetivos:**

- After completing this course, you should be able to:
- Explain the functions supported by IBM i operating systems
- Explain Power System with IBM i models and generations
- Explain which applications are supported
- Sign on / off the system
- Use the display station keyboard
- Use the online help that is available

- Use the different interfaces available for IBM i
- Understand how objects are managed
- Enter control language (CL) commands
- Send and receive messages and work with message queues
- Manage work and output
- Explain basic security concepts on IBM i

#### Prerequisitos:

There are no prerequisites for this course.

#### Siguientes cursos recomendados:

This course is part of the Power Systems with IBM i curriculum. Additional courses that may be of interest include:

- DB2 Web Query: Introduction to Reporting Functions (OD04G)
- Accessing the IBM Databse using SQL (OL37G)
- System Operator Workshop for IBM I (AS24G)
- Advanced System Operator Workshop for IBM i (AS27G)

## Contenido:

| Unit 2 - Using the 5250 emulation interface | Unit 5 - Using the messages function on IBM i                        | Exercise 6 - Using CL commands with a<br>display session   |
|---------------------------------------------|----------------------------------------------------------------------|------------------------------------------------------------|
| Exercise 1- Using the 5250 emulation        |                                                                      |                                                            |
| interface                                   | Exercise 4 - Using the messages function with a display session      | Exercise 7 - Using CL commands with IBM<br>Navigator for i |
| Unit 3 – Overview of IBM I Access Client    |                                                                      |                                                            |
| Solutions                                   | Exercise 5 - Using the messages function<br>with IBM Navigator for i | Unit 7 - Managing objects on IBM i                         |
| Exercise 2 – Overview of IBM i Access       |                                                                      | Exercise 8 - Object management on IBM i                    |
| Client Solutions                            | Unit 6 - Using CL commands on IBM i                                  |                                                            |
|                                             |                                                                      | Unit 8 - Managing your work on IBM i                       |
| Unit 4 - Using IBM Navigator for i          |                                                                      |                                                            |
|                                             |                                                                      | Exercise 9 - Tracking jobs and printouts on                |
| Exercise 3 - Using IBM Navigator for i      |                                                                      | IBM i                                                      |
|                                             |                                                                      | Unit 9 - IBM i security overview                           |
|                                             |                                                                      | Unit 10 - Additional education                             |

## Más información:

Para más información o para reservar tu plaza llámanos al (34) 91 425 06 60

info.cursos@globalknowledge.es

www.globalknowledge.com/es-es/

Global Knowledge Network Spain, C/ Retama 7, 6ª planta, 28045 Madrid